## True or False ?

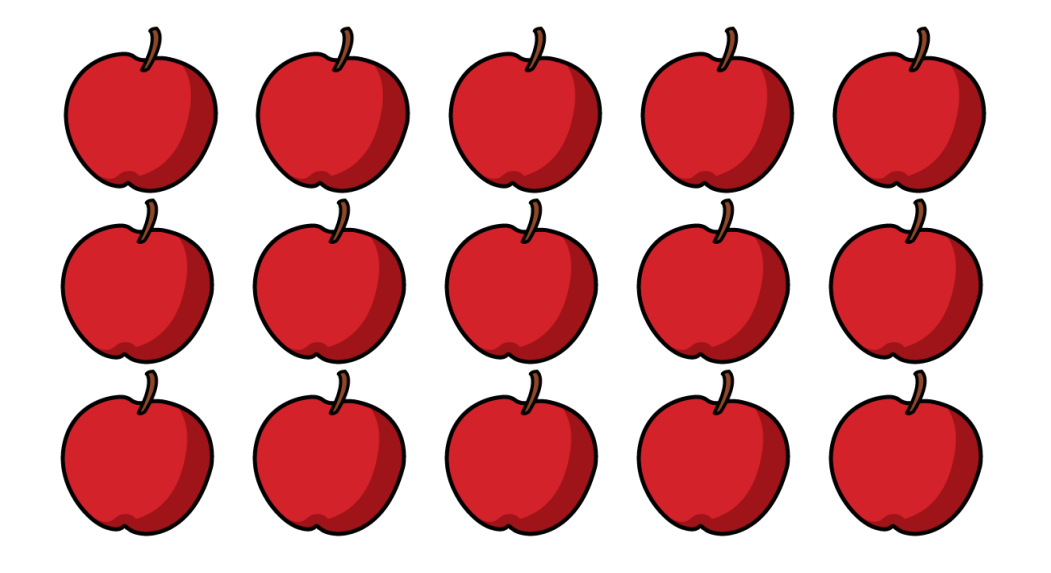

## The array shows  $5+5+5$

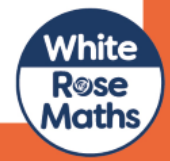

## True or Fanse?

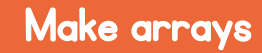

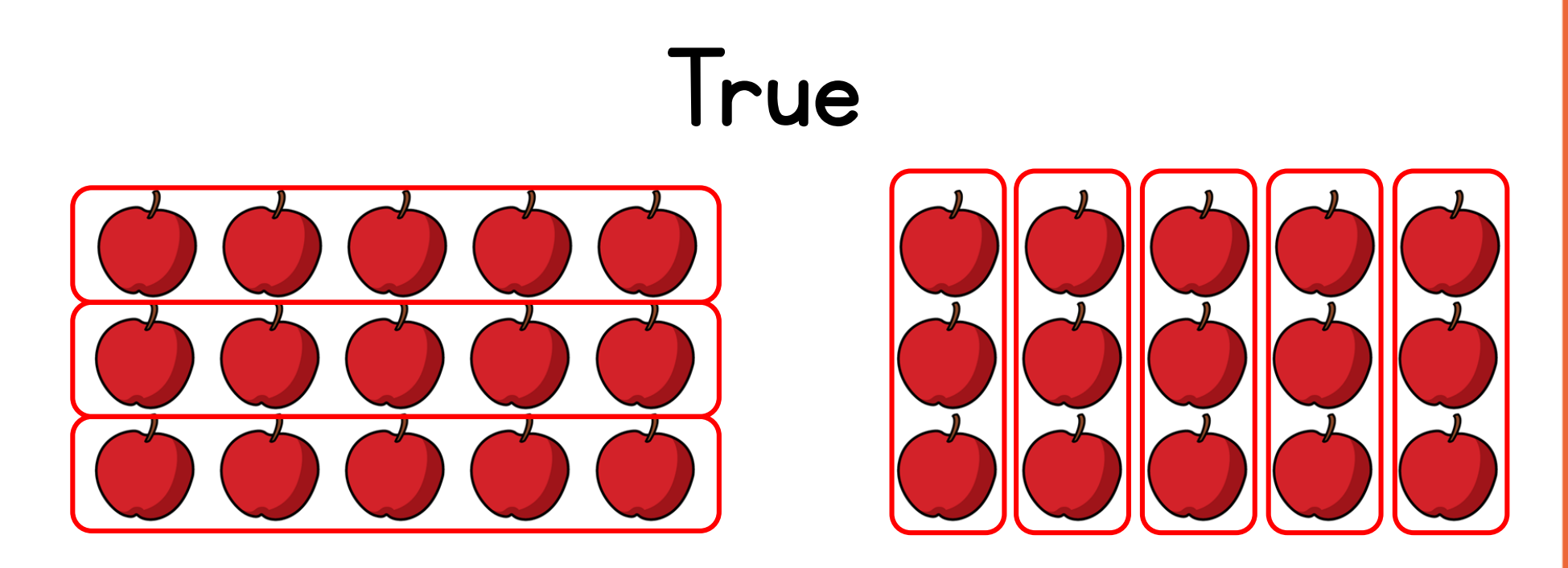

## The array also shows  $3 + 3 + 3 + 3 + 3$

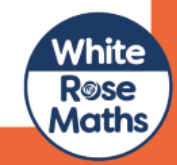